International Journal of Computer Science & Mechatronics

**A peer reviewed International Journal | Article Available online [www.ijcsm.in](http://www.ijcsm.in/) ©smsamspublications.com | Vol.2.Issue 2.2016**

# **Way Finding Electronic Server par visually impaired people**

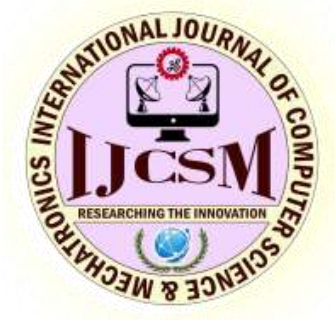

**Research Article ISSN: 2455-1910**

**Ms.T.Sireesha<sup>1</sup> , Mr.K.Sudhakar 2**

<sup>1</sup>Assistant Professors of ECE, <sup>2</sup>Associate Professor of CSE, PSCMR College of Engineering & Technology **Abstract:** This anticipates is executing in view of the outwardly disabled individuals. On account of performing every day routine exercises without vision displays a major test for outwardly hindered individuals. A long white stick is the instrument that most outwardly impeded individuals pick as it is the most essential, adaptable and low support alternative. Circumstances that require expansive course arranging are minimal troublesome with white stick, as it gives material data of things inside the scope of the stick. Taking into account ultrasonic sensors and IR sensors and different electronic voyaging helps are currently accessible for copying vision discernment. Ultrasonic sensor is utilized to distinguish the hindrance at a specific separation and gives the control to give the voice sign or ringer or by giving any vibrotactilecues. The GSM module is utilized to make an impression on the overseer at whatever point the visually impaired individual got mishap or any physical issue when the individual is strolling. A message goes to guardian at whatever point the mercury switch is on .in this we are utilizing pre recorded discourse messages to caution the visually impaired individual at whatever point the item or any individual identified by the visually impaired individual, at whatever point this location happens promptly alarms the visually impaired individual by giving a the voice. This procedure is finished by utilizing diverse segments like small scale controller and voice processor and a GSM module and a MAX232 IC and a speaker and a ultra sonic sensor and two IR sensors given at left and right side. The reset rationale and oscillator circuit is likewise used to drive the smaller scale controller. Furthermore, in this miniaturized scale controller we are dumping the code by utilizing the low level computing construct. In this anticipate we are utilizing a 12V force supply. The principle point of preference of our framework is it indicates separate amongst each and all that it identifies. Assume in the event that it identifies individual coming in front him it gives voice message as "Individual is before you" and so forth.

#### **Key Terms:**

**1. INTRODUCTION:** Prior to this anticipate there are diverse activities that were at that point existed on the premise of deterrent location, Also some depend on outwardly hindered individuals. By utilizing a portion of the data from the existed ventures and by beating the downsides of the existed ventures we are executing this project. This

WEB has MSP430G2553 processor working at 16MHz as primary processor. It has 16 KB streak memory, 512 B RAM, and sixteen broadly useful input–output (GPIO) pins including eight channel 10-bit simple to computerized converter (ADC). Tight bar point and low power MaxBotix MB 1340 ultrasonic sensor having great acoustic and

electrical clamor resistance is utilized on altered arm ornament. A supply of 3.3V to MB 1340 gives around 3mV/cm and is nourished to ADC of MSP430G2553 processor. Channel zero of ADC is utilized for this application. In view of Real-time data gathered from ultrasonic sensor, MSP430G2553 processor progressively registers the separation of identified obstructions in the travel way of subject. According to processed separation, transmitter segment of WEB appeared in fig3.1 passes on specific choices to recipient segment to produce variable recurrence vibrotactile signs. The complete set-up of WEB is battery worked and works at 5V DC power supply. Absolute weight of the WEB framework is 0.22Kg. Transmitter segment of WEB must be worn as wristband on any hand and collector segment of it is prescribed to bear on waist bands or in pocket for advantageous strolling. This is the one of the as of now existed venture for outwardly debilitated individuals in this anticipate it is having transmitter area and the collector segment this transmitter segment and recipient segment is a bit much for this sort of activities this is one of the burdens of this anticipate furthermore it is utilized for the hindrance location just . Contingent upon the separation identifying the expense of the undertaking may change. The sensors and engines utilized as a part of this anticipates are unreasonable that is the reason we are actualizing this anticipate. By utilizing the data from the as of now existed ventures we are actualizing this anticipate by conquering the downsides and by adding the new elements to the undertaking. In this anticipate we are actualizing the deterrent discovery system to identify the obstruction originating from front and left and the right sides of the visually impaired individual by giving the voice from speaker at whatever point that the hindrance is recognized furthermore by giving the GSM module at whatever point the visually impaired individual is got mischance or harmed when that individual is strolling, then quickly a message is given to the overseer by utilizing the GSM module. Message to the guardian is given at whatever point the mercury switch is off. By giving certain guidelines to the miniaturized scale controller the GSM module and the voice processor is worked. The aggregate framework is worked in view of the directions that were given to the small scale controller. Location was done at whatever point the ultra sonic sensor or the IR sensor detects

the hindrance or anything then quickly voice given by the speaker that was recorded in the voice processor.

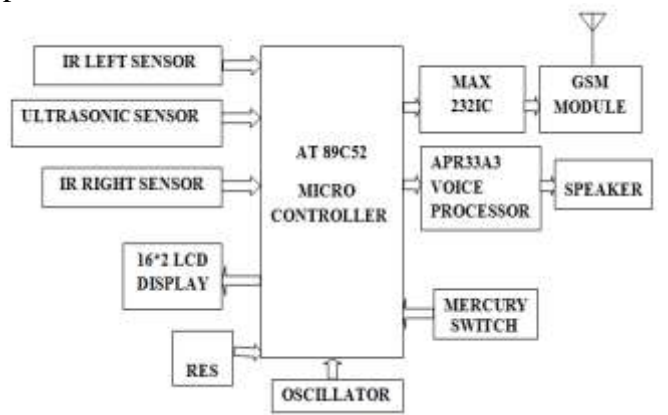

**II. THE DESIGN:** Plan methodology incorporates both programming and equipment execution. In this we are utilizing the product in light of the low level computing construct program. This low level computing construct system is dumped into the miniaturized scale controller to work the entire circuit. The aggregate circuit is worked by this product as it were. The low level computing construct guidelines wrote in dos editorial manager with an expansion of .ASM. After that aggregate the above documents with 8052 cross constructing agent. The constructing agent changes over .ASM record to .HEX document which contains all the operation codes. At that point the changed over hex record is dumped into the microcontroller utilizing microcontroller software engineer. The dumped program comprises of certain number of directions to work the aggregate circuit. The equipment of this anticipate incorporates distinctive parts including smaller scale controller and APR33A3 voice processor and GSM modem and a ultrasonic sensor and the MAX232 IC and oscillator circuit and reset rationale and IR sensors. The aggregate parts are mounted on the printed circuit board by drawing a format of the circuit outline. The dumped small scale controller is put on PCB furthermore the recorded voice processor is likewise associated with the controller, and the aggregate segments is set on PCB and fastened by associations. Programming execution incorporates programming and the equipment usage incorporates the pcb making and setting the segments as indicated by the circuit chart and associated by associations. the product utilized for this circuit is the low level computing construct code.

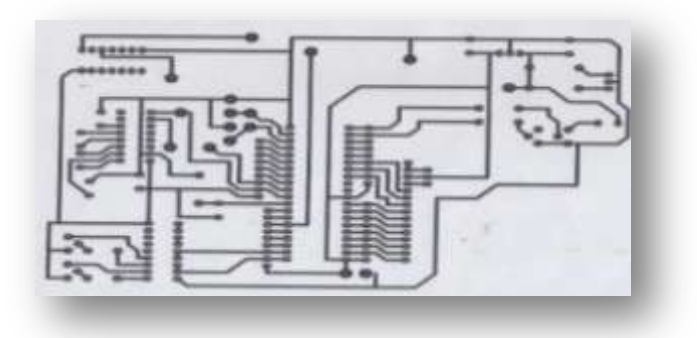

#### Making of PCB

Toward the starting the circuit is outlined by utilizing the PCB123 programming as a part of which we can plan the circuit in better route by utilizing this product. After the finish of planning we had arranged the format. The Fig. 5.1 demonstrates the Layout of the circuit. By utilizing the format we had welded in identical to that circuit PCB innovation has advanced fundamentally as of late. The configuration innovation has enhanced with PCB CAD frameworks and PCB programming to design the sheets better, furthermore examines the execution under conditions, for example, the operation at high frequencies circuit PCB innovation has advanced fundamentally lately. The configuration innovation has enhanced with PCB CAD frameworks and PCB programming to format the sheets better. After the consummation of the welding procedure, we tried the circuit of every last part furthermore the voltage supply for the whole circuit. Collect the complete circuit on a broadly useful PCB. Associate the 12V stage down transformer or a 12V connector for fueling the circuit. PCB design process instructional exercise incorporates:

- 1. PCB outline process review
- 2. Schematic catch
- 3. PCB design utilizing CAB
- 4. PCB outline rules

Printed circuit sheets, PCBs, structure a key part of any hardware gear nowadays. The PCB configuration and format frames a necessary part of the outline of the entire item, and it can be the way to the accomplishment of the item meeting its execution prerequisites in numerous cases. PCB innovation has advanced essentially as of late. The outline innovation has enhanced with PCB CAD frameworks and PCB programming to format the sheets better, furthermore examines the execution

under conditions, for example, the operation at high frequencies. Notwithstanding this the innovation for the assembling of PCBs has enhanced empowering far littler tracks to be utilized and additionally fusing components, for example, multilayer sheets with visually impaired vias, and so forth. A standout amongst the most debilitating things about making an equipment task is building the printed circuit load up PCB.it is infrequently conceivable to utilize strip board or some other pre-manufactured board however usually the circuit unpredictability and execution requires a legitimate PCB to be made .The uplifting news is that because of enhancements in printing and handling innovations it is presently moderately simple to make cheap top notch PCB's at home. Making PCB's requires the utilization of Ferric Chloride(FeCi3) which is destructive so stay away from skin and eye contact .Remember security first in this way, utilize glasses, gloves and defensive overalls .Ferric Chloride is additionally great at contorting materials weeks after you think you have washed it off. In the event that you do get any on your skin then wash it off instantly with loads of water and cleanser. The primary stage is to exchange the circuit format from the PC to the unique Press-n-Peel film. Put the film in the laser printer so that the print will show up on it. This will create a contact print where the dark picture will wind up as copper on the last PCB. Presently to exchange the craftsmanship to the Copper board by taking after the directions with the Press-n-Peel film:

- 1. Clean the copper board exceptionally well with the PCB cleaning elastic.
- 2. Heat the fabrics iron to 300 deg F.
- 3. Hole the film with the print in contact to the copper and easily press the film down until the print seems dark through the film (around 1min).
- 4. Allow 5min to chill off (or accelerate this with water) then peel the film off.

This ought to deliver a spotless dark print on to the copper. On the off chance that you let the film move or overheat then you will find that the tracks and composing will be spread and out of concentrate additionally the film might be wrinkled up. On the off chance that you don't utilize enough warmth or warmth unevenly then the film may not stick or to be sufficiently dull. In either case wipe off the PCB and attempt once more, you ought to take care of business after several goes.

The Etching is Scratching the PCB is to evacuate the undesirable copper.

- 1. Dilute the concentrated Ferric Chloride liquid with water (1:1) and fill the one liter glass jug.
- 2. Put the PCB copper side up on the top plate and pour all Ferric Chloride on top.
- 3. Gently shake the top plate to keep the engraving liquid moving staying away from spillage.
- 4. After around 15min the greater part of the undesirable copper vanishes.
- 5. Remove the board and drop it into a can of chilly water to clean up.

The drilling is Penetrating with 0.8mm boring apparatus can be bit precarious as it is anything but difficult to break the bores. Continuously hold the drill straight and don't twist it when the gap has begun .Using a 0.8mm PCB boring tool, drill out the greater part of the segment gaps that are required. In this way, now the PCB is done and it is prepared to patch.

The preferences of PCB are…

- 1. Reducing wiring blunders.
- 2. Decreases gathering cost.
- 3. Typically devour less space than generally construct circuits.

The advantages and application preferences are:

- 1. Small in size.
- 2. Easy to work from a remote spot.
- 3. Cost of production is less.
- 4. Flexibility of utilizing as a part of different applications.

The applications are: After some little changes made, the same unit can discover numerous applications.

- 1. Automation in commercial ventures ,house hold apparatuses and so forth
- 2. Also utilized as a part of a remote zones where the office of Cell system is given.

The software Implementation:

Programming projects USED:

- 1. Assembly dialect for 8052
- 2. 8052 Cross compiler
- 3. Universal Programmer delicate product
- 4. ORCAD for PCB planning and design.

## **III.IMPLEMENATION:**

1. The low level computing construct Instructions wrote in dos supervisor or scratch pad with an expansion of .ASM.

- 2. Compile the above .ASM document with 8052 cross constructing agent.
- 3. The constructing agent changes over the .ASM document into .HEX record (Contains all operation codes).
- 4. Copy the changed over Hex record into interior glimmer Rom of Micro Controller with the assistance of Universal Programmer or Micro Controller Programmer.

Program Store Enable is the perused strobe to outside project memory. At the point when the AT89C52 is executing code from outer system memory, PSEN is enacted twice every machine cycle, with the exception of that two PSEN actuations are skipped amid every entrance to outside information memory. EA/VPP External Access Enable. EA must be strapped to GND keeping in mind the end goal to empower the gadget to get code from outer system memory areas beginning at 0000H up to FFFFH. Note, be that as it may, that if lock bit 1 is modified, EA will be inside hooked on reset. EA ought to be strapped to VCC for inside system executions. This pin additionally gets the 12-volt programming empower voltage (VPP) amid glimmer programming when 12-volt writing computer programs is chosen.

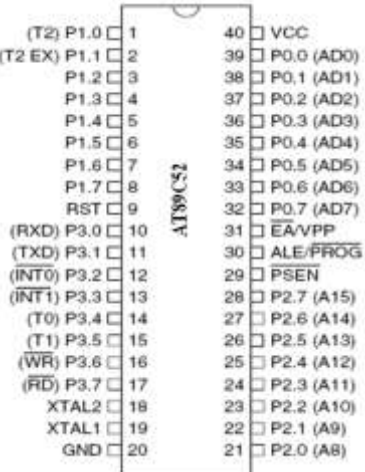

This project is used to find the way for blind people and sending the message to the care taker whenever the blind person is got to the accident when walking. Whenever the ultrasonic sensor senses the object then the voice will be given as front, whenever the left or right sensor senses then the voice will be given as left or right. Whenever the mercury switch is got the variation in the mercury level then immediately a message will be given to the care taker.

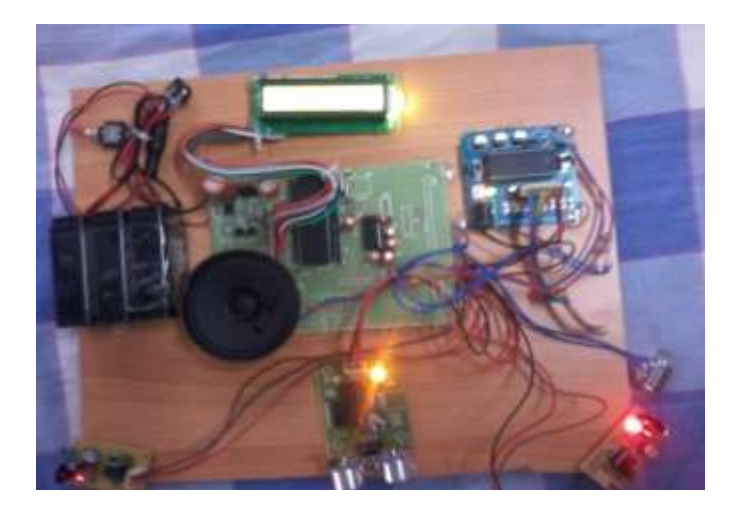

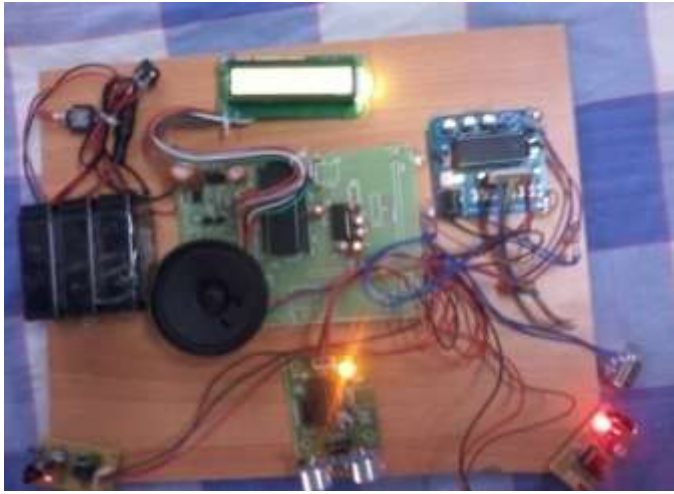

When the variations in the mercury switch takes place then immediately LCD displays sending message as shown in the above Figures.

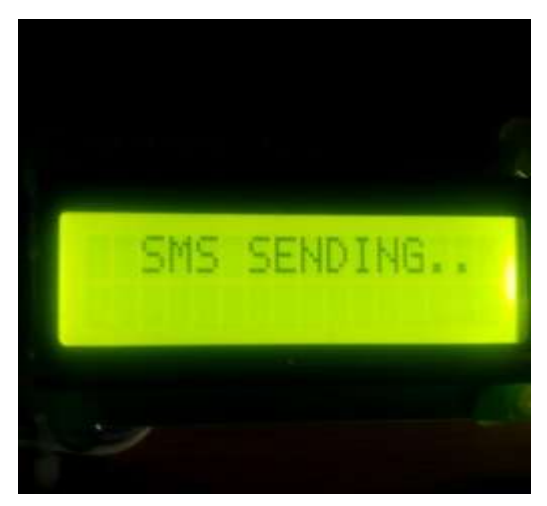

When the variation in the mercury switch takes place then the message will be given to the care taker as shown in the following figure.

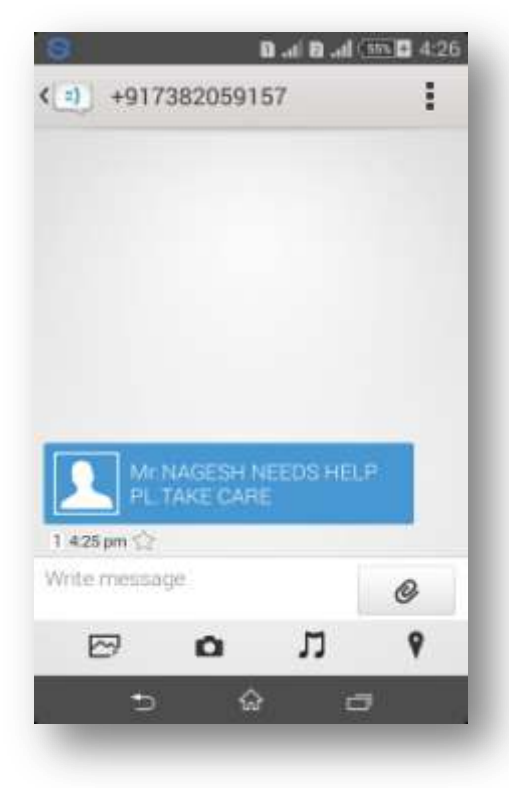

**Fig 6.3 received message**

Whenever the object is detected in left or right or at front then immediately a voice signal will be given by the speaker. And whenever the variations in the mercury switch takes place then immediately a message will be given to the care taker through a GSM modem. Whenever the object is detected in front then we want to move left or right. When we are moving left then any object is there then immediately we take to another direction

**IV.CONCLUSION:** This paper is concluded that it is used for the way finding for visually impaired people and message sending whenever the blind person got to the accident. It is used to detect the obstacle that present in front and left and straight and whenever the variations in the mercury switch are takes place then immediately a message is given to the caretaker. In this project we have used the 12 volts battery as a power supply. This battery is a rechargeable battery.

### **V.REFERENCES:**

- 1. Dodd's, D. Clark-Carter, and C. Haworth, "The sonic Pathfinder: an evaluation", Journal of Visual Impairment and Blindness, vol. 78, no. 5, pp. 206–207, 1984.
- 2. A. Heyes, "A Polaroid ultrasonic travel aid for the blind", Journal of Visual Impairment and Blindness, vol. 76, pp. 199– 201, 1982.
- 3. Ulrich, and J. Borenstein, "The guide cane-Applying mobile robot technologies to assist

the visually impaired", IEEE Transaction on Systems, Man, and Cybernetics-Part A: Systems and Humans, vol. 31, no. 2, pp. 131-136, 2001.

- 4. J. Barth, and E. Foulhe, "Preview: A neglected variable in orientation and mobility", Journal of Visual Impairment and Blindness, vol. 73, no. 2, pp. 41–48, 1979.
- 5. G. Balakrishnan, G. Sainarayanan, R. Nagarajan and S. Yaacob, "Wearable Real-Time Stereo Vision for the Visually Impaired", Engineering Letters, vol. 14, no. 2, 2007.
- 6. S.nithya, A.S.L.Sravani, "electronic eye for visually impaired persons", Journal of Emerging Technology and Advanced Engineering, Volume 3, Issue 10, October 2013.
- **7.** Shripad Bhatlawande, Manjunatha Mahadevappa and Jayanta Mukhopadhyay, "Way-finding Electronic Bracelet for Visually Impaired People", IEEE Point-of-Care Healthcare Technologies (PHT), India, 16 - 18 January, 2013.